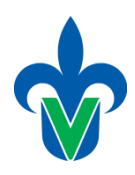

Universidad Veracruzana Facultad de Estadística e Informática

Tema

# **Consultas en SQL**

**Elaborado por:**

Mtra. Lorena Alonso Ramírez [lalonso@uv.mx](mailto:lalonso@uv.mx)

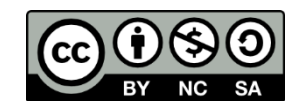

Última actualización: mayo 2022

# **Consultas multi-tabla en SQL**

A continuación se presentan algunos ejemplos de consultas donde la información requerida se ubica en diferentes tablas.

# **Esquema:**

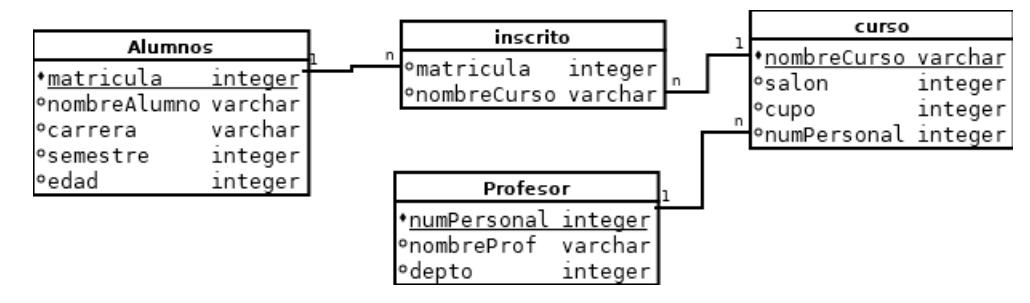

# **Reunir información de dos tablas**

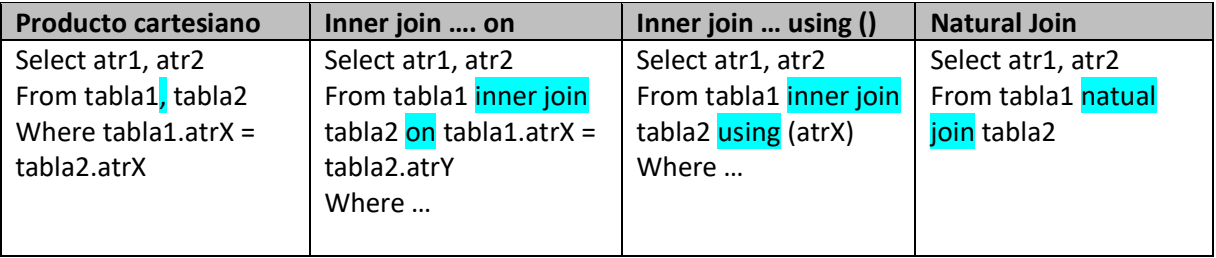

# **Consulta: Nombre de cursos donde está inscrito Carlos (la información está en la tabla alumnos y en la tabla inscrito)**

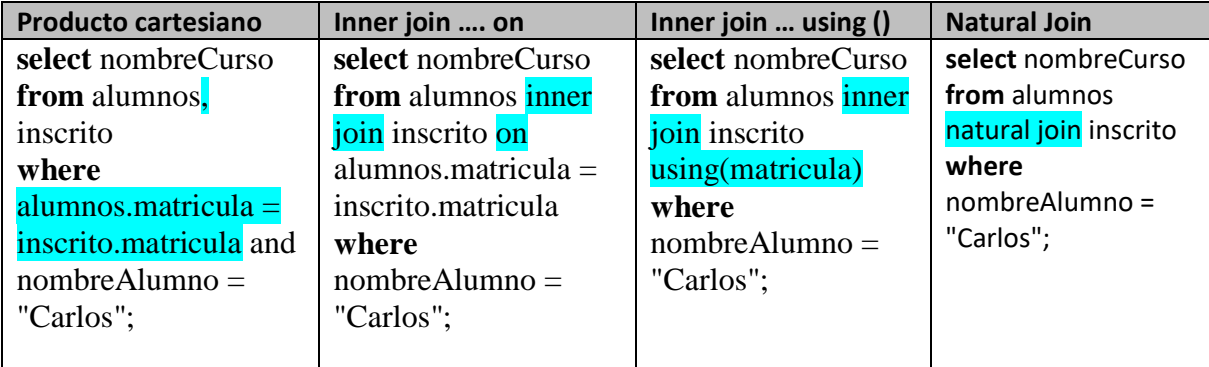

## **Reunir información de más de dos tablas**

**Consulta: Nombre de curso y salón donde está inscrito Carlos**

**Tablas involucradas: alumnos, inscrito, curso**

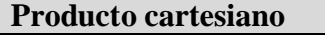

**select** nombreCurso, sala **from** alumnos, inscrito, curso **where** alumnos.matricula = inscrito.matricula and inscrito.nombreCurso =

curso.nombreCurso and nombreAlumno="Carlos";

**Inner join … using ()**

**select** nombreCurso, sala

**from** ( alumnos inner join inscrito using (matricula) ) inner join curso using(nombreCurso)

**where** nombreAlumno="Carlos";

# **Inner join …. on**

**select** t1.nombreCurso, sala

**from** (alumnos inner join inscrito on alumnos.matricula= inscrito.matricula) t1 inner  $\frac{1}{\text{join}}$  curso on t1.nombreCurso = curso.nombreCurso **where** nombreAlumno="Carlos";

**Natural Join**

**select** nombreCurso

**from** alumnos natural join inscrito natural join curso **where** nombreAlumno = "Carlos";

## **Práctica**

#### **1. Crear una base de datos con el siguiente esquema:**

#### **Diagrama del esquema:**

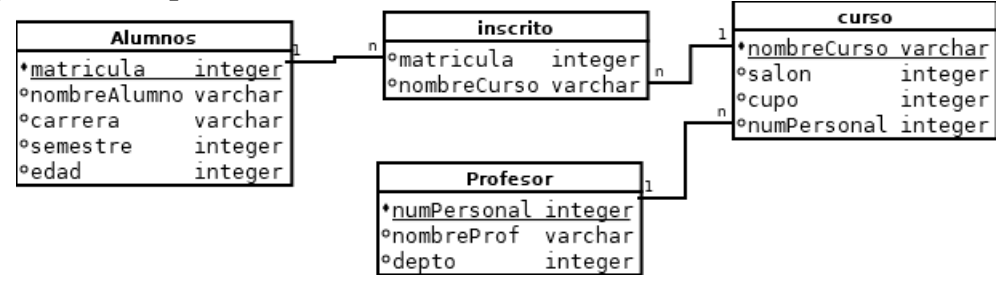

**2. Agregar los siguientes registros a cada tabla:**

# **Tabla Alumnos**

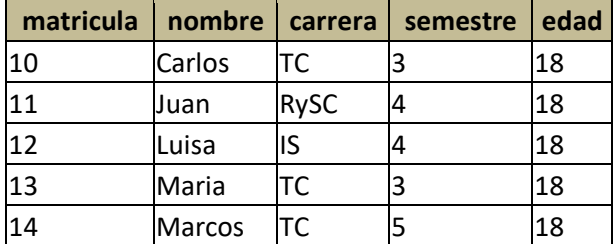

#### **Tabla Inscrito**

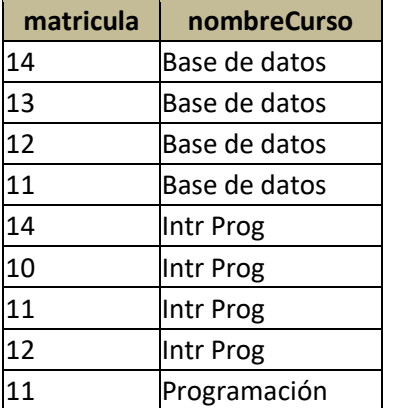

#### **Tabla Cursos**

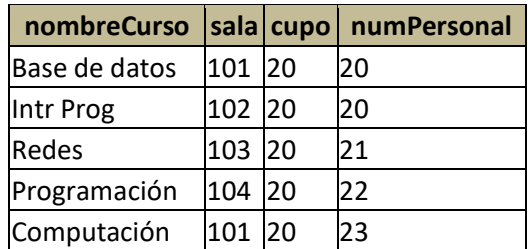

# **Tabla Profesor**

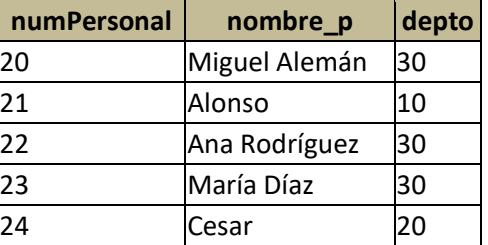

#### **3. Escribir la consulta en SQL para obtener la siguiente información:**

- 1. Saber el nombre de los cursos de da el profesor 'Miguel Alemán'
- 2. Saber los nombres de los cursos en donde está inscrito el alumno 'Carlos'
- 3. Saber el número de personal de los profesores del departamento (depto) número 30
- 4. Los nombres de los alumnos mayores a 22 años inscritos en el curso 'Bases de datos'
- 5. Nombre de los alumnos que que están inscritos en cursos que se imparte en el salón 102.
- 6. El número del departamento al que pertenecen los profesores que dan el curso 'Bases de datos'
- 7. Encontrar los nombres de los cursos que se dan en el salón '102'
- 8. Encontrar los nombres de todos los cursos que se dan en el salón '102' y que tienen más de 15 alumnos
- 9. Saber el nombre de los profesores que dan clases en el salón '102' y que tienen más de 15 alumnos.
- 10. El nombre de todos los alumnos de 4º. semestre que están tomando un curso con el profesor 'Alonso Díaz'.